## Using JavaScript and XSLT to Display and Filter VOTables

Tom McGlynn NASA/GSFC

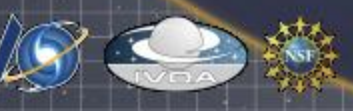

## What's all this about?

- VOTables are XML: Modern browsers have XSL processing capabilities for rendering XML
- Users can display, sort, filter, … VOTables with nothing more than a browser.
- Originally developed by R. White (STScI) for HLA archive. Also used in ST registry and NVO Portal simple query tool.

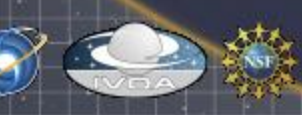

## Demo and Code

Stripped down functionality to simplify interface

- Simplified loading of data.
- No plotting
- Separates VOTable display code from browser history
- No external libraries (limits IE support)
- Available
	- Try it:<http://heasarc.gsfc.nasa.gov/vo/sview>
	- Download it:

<http://heasarc.gsfc.nasa.gov/vo/sview/sview.tar>

– Very much alpha release

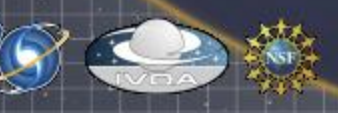